## Metric System Conversion Guide (U.S. Version)

Metric units are composed of a base unit and a prefix except when the unit **is** the base unit. For example, centimeter (cm) is the base unit meter (m) with the prefix centi (c).

**Base Units:** There are many base units possible including ones that are not really Metric, but are accepted for use with Metric prefixes. The main ones K-8 students might encounter are meters, grams, litres, and seconds. Their symbols are m, g, L and s. The L is usually uppercase so it isn't confused with the number one or an exclamation mark.

**Prefixes:** Prefixes tell you how big or small the unit is compared to the base unit. Centi, for example is 1/100 of the base unit and mega 1,000,000 times the base unit. Usually these are written in powers of ten like 10−2 and 10<sup>6</sup> . The **Conversion Line** below shows many of the Metric prefixes, their symbols and their powers of ten.

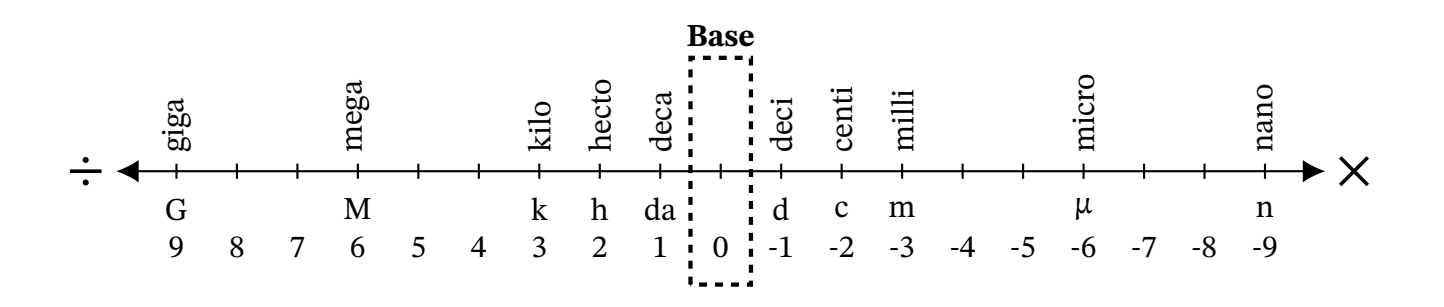

**All Methods:** All methods involve using the conversion line to determine how many **jumps** and whether to multiply or divide when converting from the first unit to the second unit.

Converting from a smaller unit to a larger unit (jumping left) means you must divide. Converting from a larger unit to a smaller unit (jumping right) means you must multiply.

Example: Convert 8,737,000 nanometers  $(nm)$  to millimeters  $(mm)$ . This will require six jumps to the left.

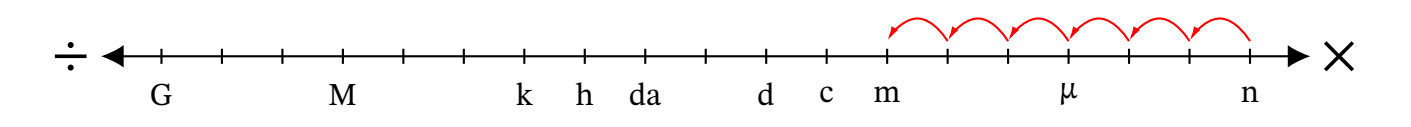

**Method 1 (Powers of Ten):** Each jump counts as a power of ten. Divide (left) or multiply (right) by that power of ten. In the example there were six jumps to the left: 8,737,000 nm  $\div 10^6 = 8.737$  mm

**Method 2 (Repeated Multiplication or Division):** Divide (left) or multiply (right) by 10 for each jump. In the example there were six jumps to the left: 8,737,000 nm  $\div 10 \div 10 \div 10 \div 10 \div 10 \div 10 =$ 8.737 mm

**Method 3 (Move the Decimal):** Move the decimal the same number of times and the same direction as your jumps. In the example, you would move the decimal six places to the left.

Math-Drills.com